# **FORMATO DE SUBPROYECTO DE INVESTIGACIÓN BÁSICA Y APLICADA**

Tenga presente que una presentación demasiada extensa o la omisión de cualquiera de los aspectos solicitados dificultará la evaluación de la propuesta.

# **SECCIÓN A: IDENTIFICACIÓN DE ENTIDADES PARTICIPANTES**

## **A.1 Título del Subproyecto**

Máx. Caracteres 260

El subproyecto debe llevar un título que exprese en forma sintética su contenido, haciendo referencia al resultado final que se pretende lograr.

Palabras Claves  Máx. Caracteres 150 Son aquellas que identifican la naturaleza, objetivos y localización del subproyecto.

## **A.2 Datos generales del subproyecto**

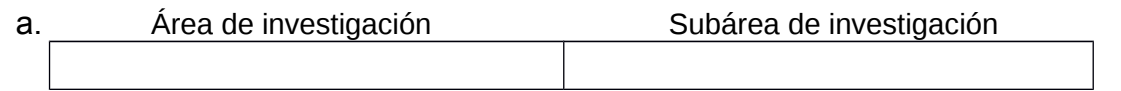

## b. CIIU

CIIU: Código Industrial Internacional Uniforme. Colocar el que más se aproxime a la actividad principal del subproyecto. Consulte el listado en la siguiente página: <http://www.denperu.com.pe/denexe/listciiu.asp>

## c. Localización del subproyecto (indicar donde se llevará a cabo el subsubproyecto)

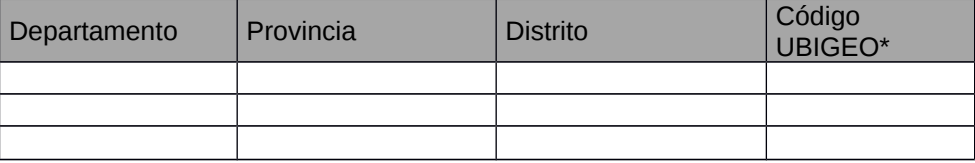

\*Ver [www.inei.gob.pe/DocumentosPublicos/normatecnicaubigeo.pdf](http://www.inei.gob.pe/DocumentosPublicos/normatecnicaubigeo.pdf)

d. Duración del subproyecto **Meses** 

Máximo 36 meses

e. Fecha estimada de inicio del subproyecto *mm/aa*

f. Datos del Coordinador General del subproyecto

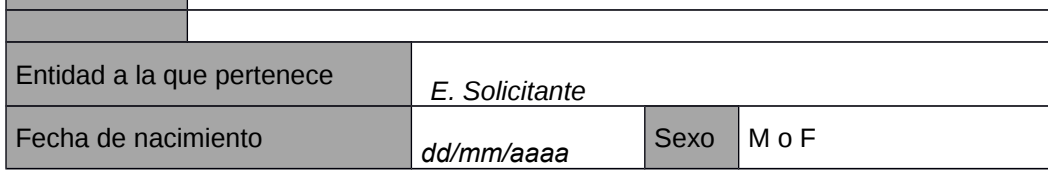

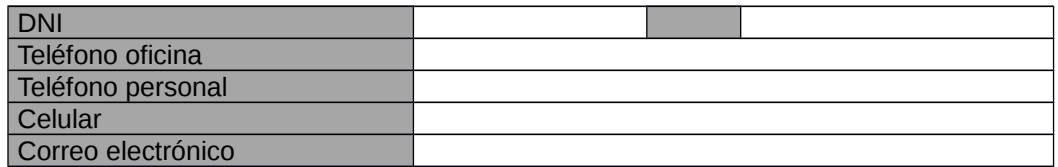

Adjuntar el CV en formato electrónico según anexo de las Bases del Concurso.

g. Datos del Coordinador Administrativo del subproyecto

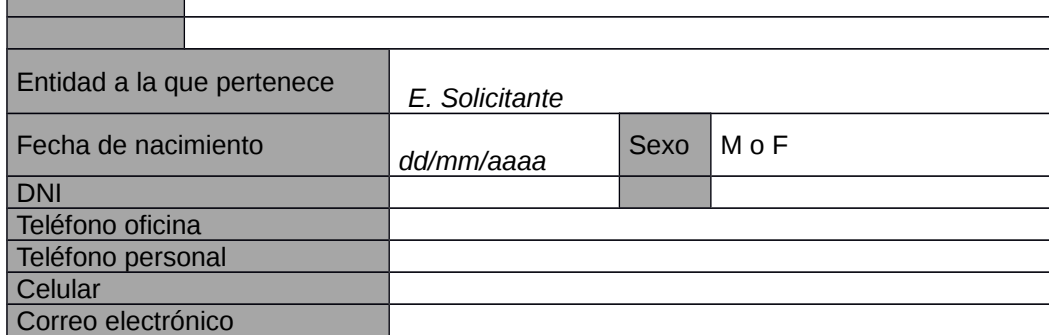

Adjuntar el CV en formato electrónico según anexo de las Bases del Concurso.

## **A.3 Datos de las entidades participantes**

## Entidad Solicitante

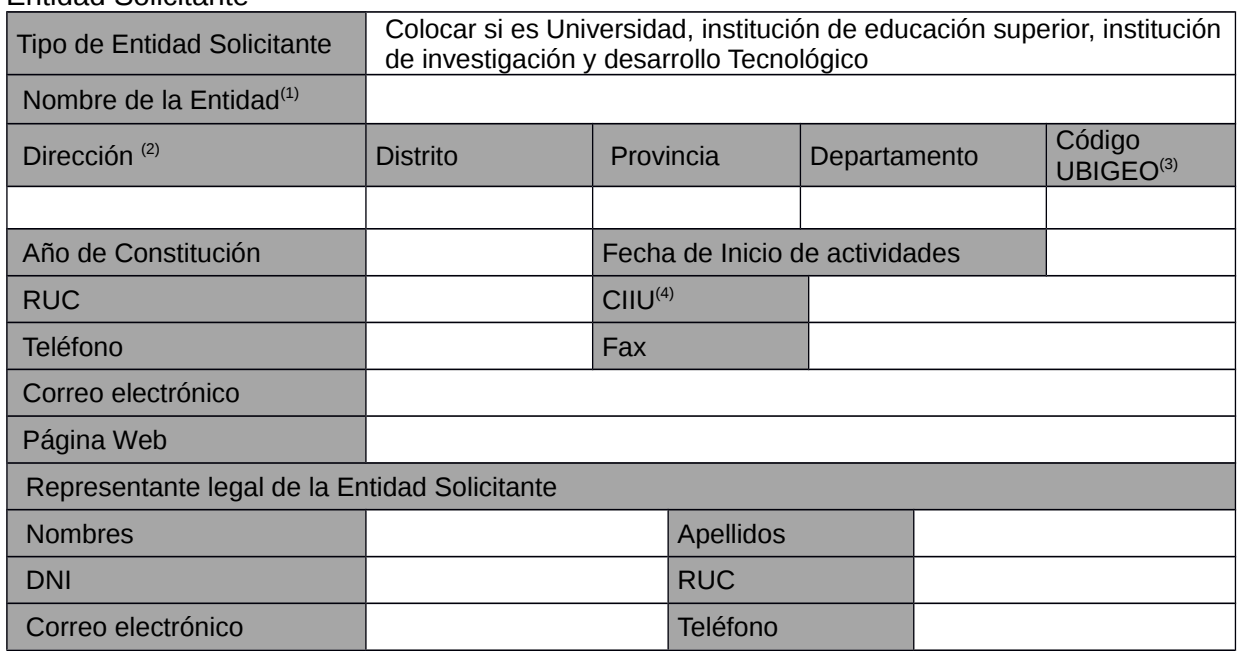

 $(1)$  Nombre de la Entidad según Estatutos de constitución.

 $(2)$  Domicilio fiscal con carácter de constituido y en él se producirán las notificaciones en relación al presente concurso. Cualquier modificación debe ser notificada al FINCyT.

(3) Ver [www.inei.gob.pe/DocumentosPublicos/normatecnicaubigeo.pdf](http://www.inei.gob.pe/DocumentosPublicos/normatecnicaubigeo.pdf)

(4) CIIU: Código Industrial Internacional Uniforme. Colocar el CIIU que ha sido registrado en el RUC de la SUNAT o el que más se aproxime a la actividad principal de la Entidad.<br>Consulte de la listado en la siguiente página: Consulte el listado en la siguiente página: <http://www.denperu.com.pe/denexe/listciiu.asp>

Entidad Asociada (Se repite para cada entidad asociada, hasta un máximo de 4)

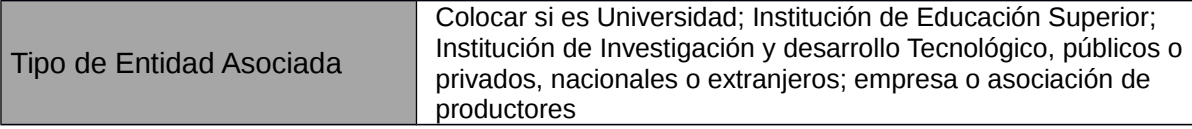

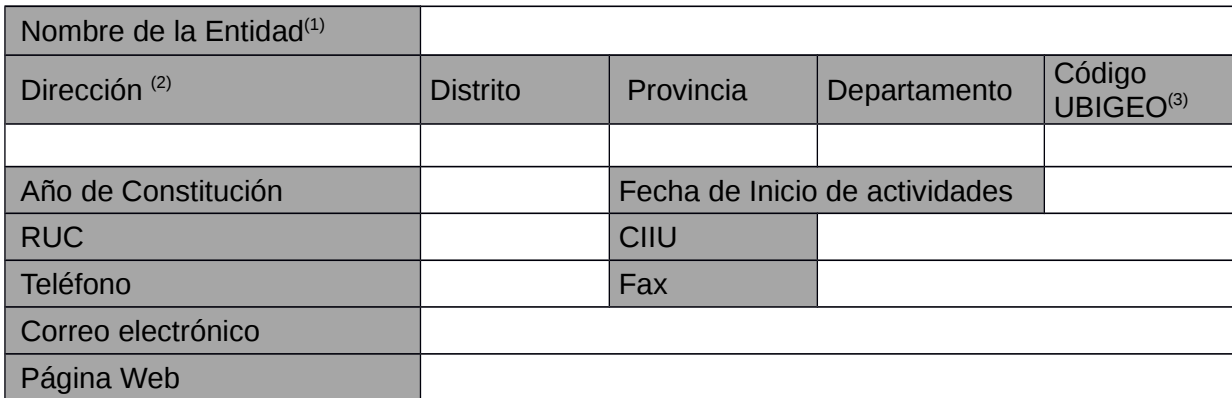

(1) Nombre de la Entidad según Estatutos de constitución. (2) Domicilio fiscal con carácter de constituido. Adjuntar Carta de compromiso en formato electrónico según bases del concurso por

# **A.4 Antecedentes de las entidades participantes**

h. Principales actividades, infraestructura, equipos y principales tecnologías en uso relacionadas con la temática del subproyecto.

Entidad Solicitante

cada entidad asociada.

Máx. Caracteres 3000

Entidad Asociada - 1

Máx. Caracteres 3000

Entidad Asociada - 2

Máx. Caracteres 3000

Entidad Asociada - 3

Máx. Caracteres 3000

Entidad Asociada - 4

Máx. Caracteres 3000

## i. Fondos recibidos por alguna entidad del Estado\*

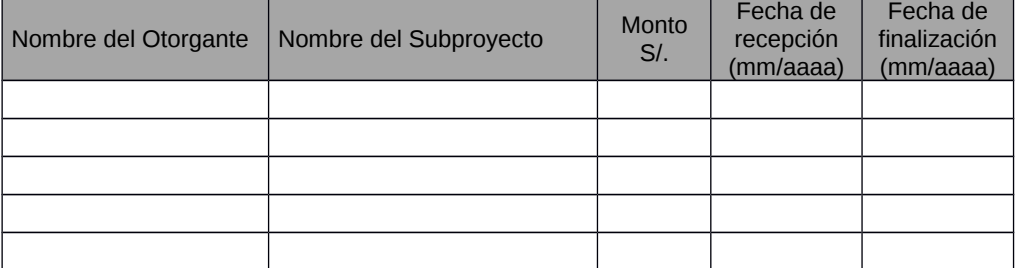

\*Indicar si la **Entidad Solicitante** ha recibido otros beneficios para financiar proyectos culminados o en ejecución por parte del gobierno nacional o regional a través de cualquier programa de promoción.

j. proyectos financiados por el Programa de Ciencia y Tecnología - FINCyT \* o por Innóvate Perú – FIDECOM.

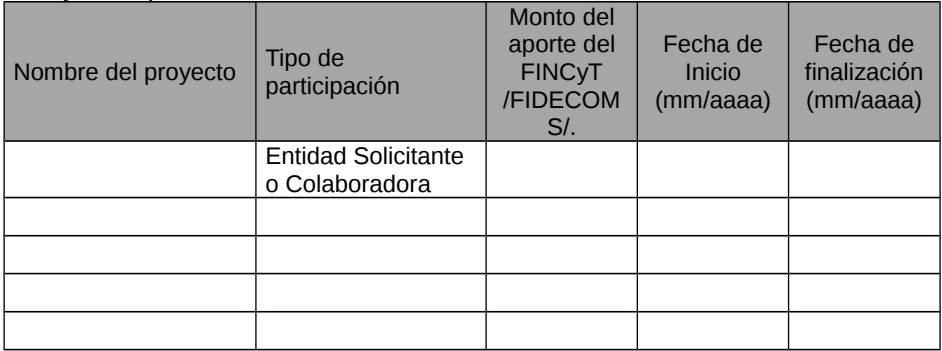

\*Indicar se la **Entidad Solicitante** ha participado en proyectos culminados o en ejecución financiados por FINCyT o Innóvate Perú – FIDECOM, ya sea como Entidad Solicitante o Entidad Colaboradora.

## **A.5 Compromisos de las entidades participantes en el subproyecto**

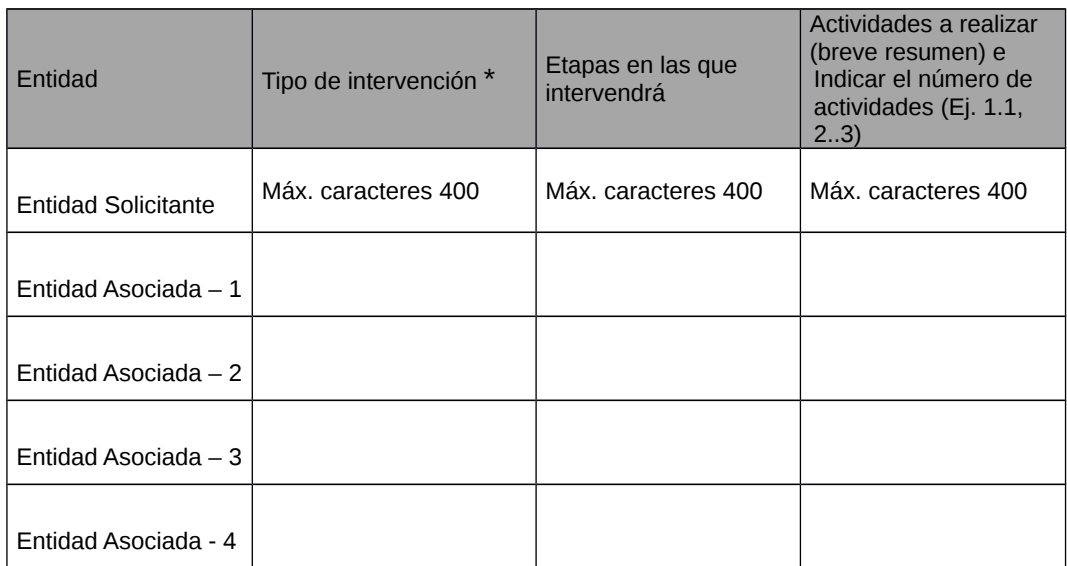

\* Adicional al compromiso de colaboración en el proyecto

# **SECCIÓN B: MEMORIA TÉCNICA DEL SUBPROYECTO**

# **B.1 RESUMEN EJECUTIVO DEL SUBPROYECTO**

Explique breve y claramente las partes más relevantes del subproyecto. Esta es su oportunidad de causar una buena impresión desde el inicio. (Máx. Caracteres 1500)

# **B.2 ANTECEDENTES DEL SUBPROYECTO**

Describa el problema y su relevancia como objeto de investigación. incluya el estado actual del conocimiento en el ámbito nacional e internacional, sobre el tema principal del subproyecto, Señale el punto de partida del subproyecto planteado. Precise los aspectos nuevos a desarrollar y justifique el aporte del subproyecto en el tema.

En el caso de los subproyectos de investigación aplicada, también describa las condiciones que deban darse para la aplicabilidad de los resultados a ser alcanzados por el subproyecto. (Máx. Caracteres 5000)

# **B.3 HIPÓTESIS DE TRABAJO**

La hipótesis básica es la explicación técnica de las causas (de carácter técnico-científico) que originan el problema y que generan predicciones definidas que pueden ser corroboradas experimentalmente. Es el aporte proyectado de la investigación en la solución del problema. (Máx. Caracteres 1000)

# **B.4 OBJETIVOS Y RESULTADOS ESPERADOS**

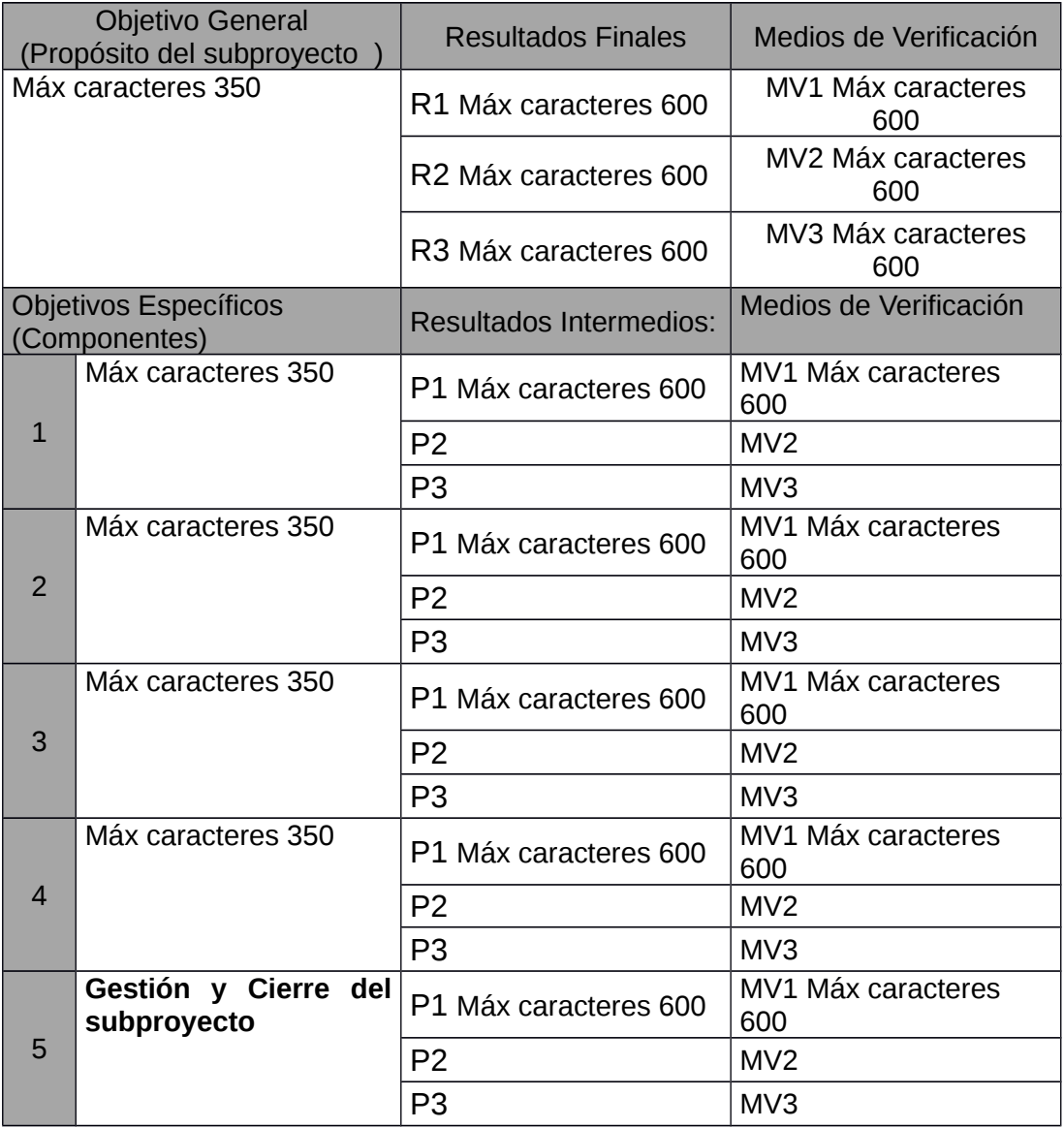

## **B.5 CRONOGRAMA DE ACTIVIDADES**

Especificar el plan de trabajo con la secuencia cronológica de las actividades de cada componente del subproyecto y su duración. Considere un máximo de 5 actividades por cada objetivo específico o componente. Marque con X el recuadro correspondiente al mes o meses en que se ejecutará la actividad).

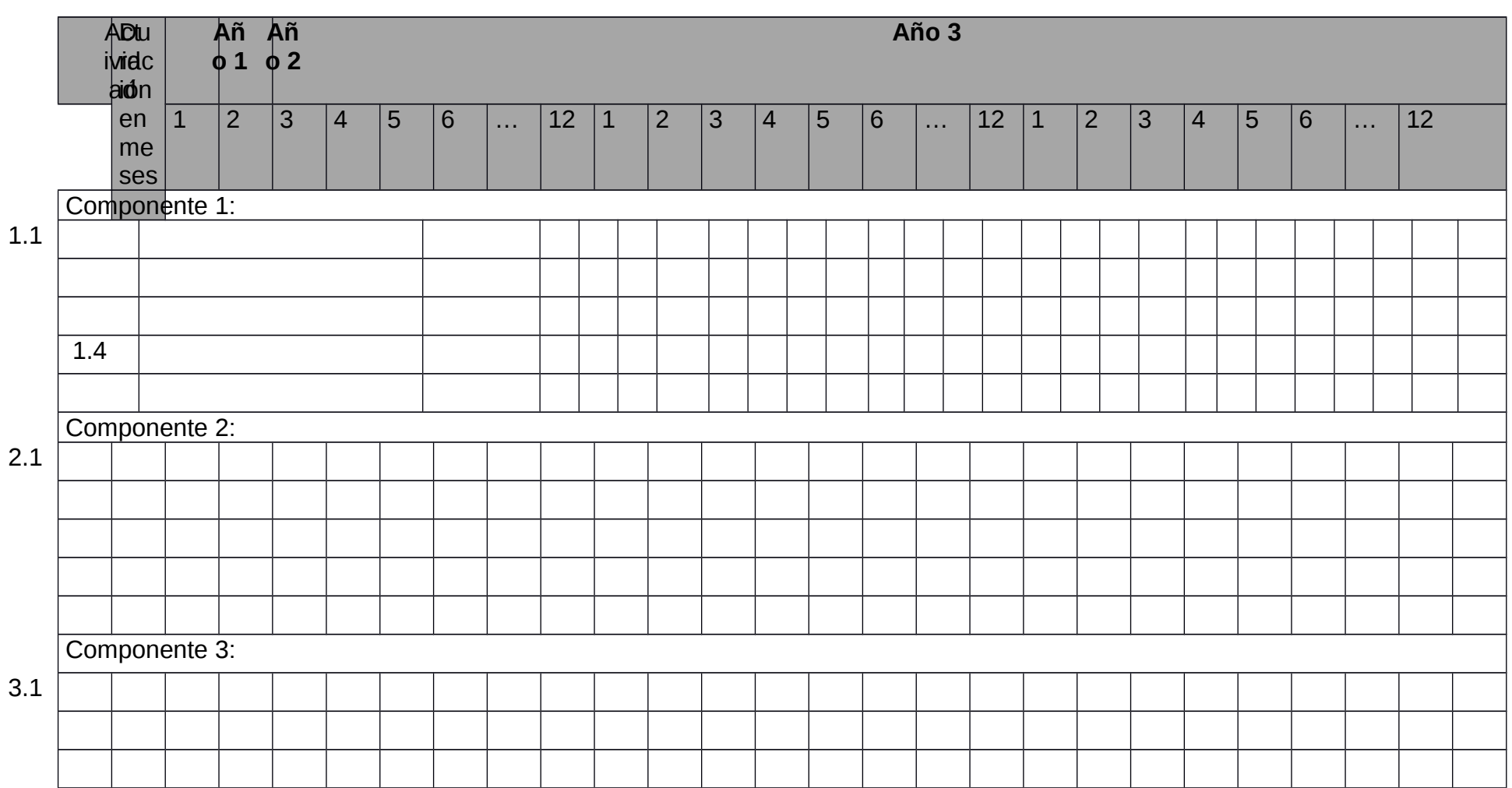

**Plan de Actividades del subproyecto:**

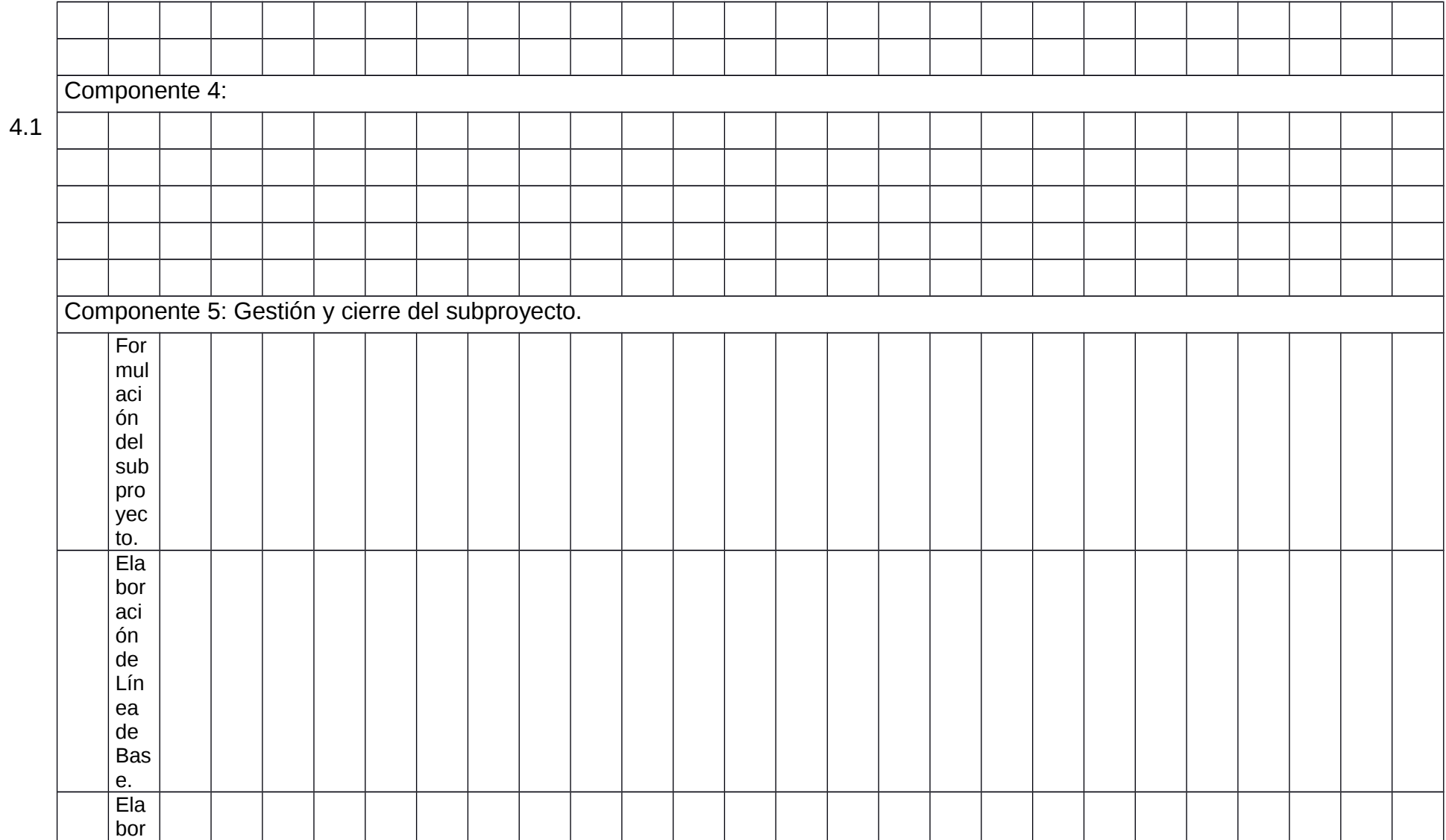

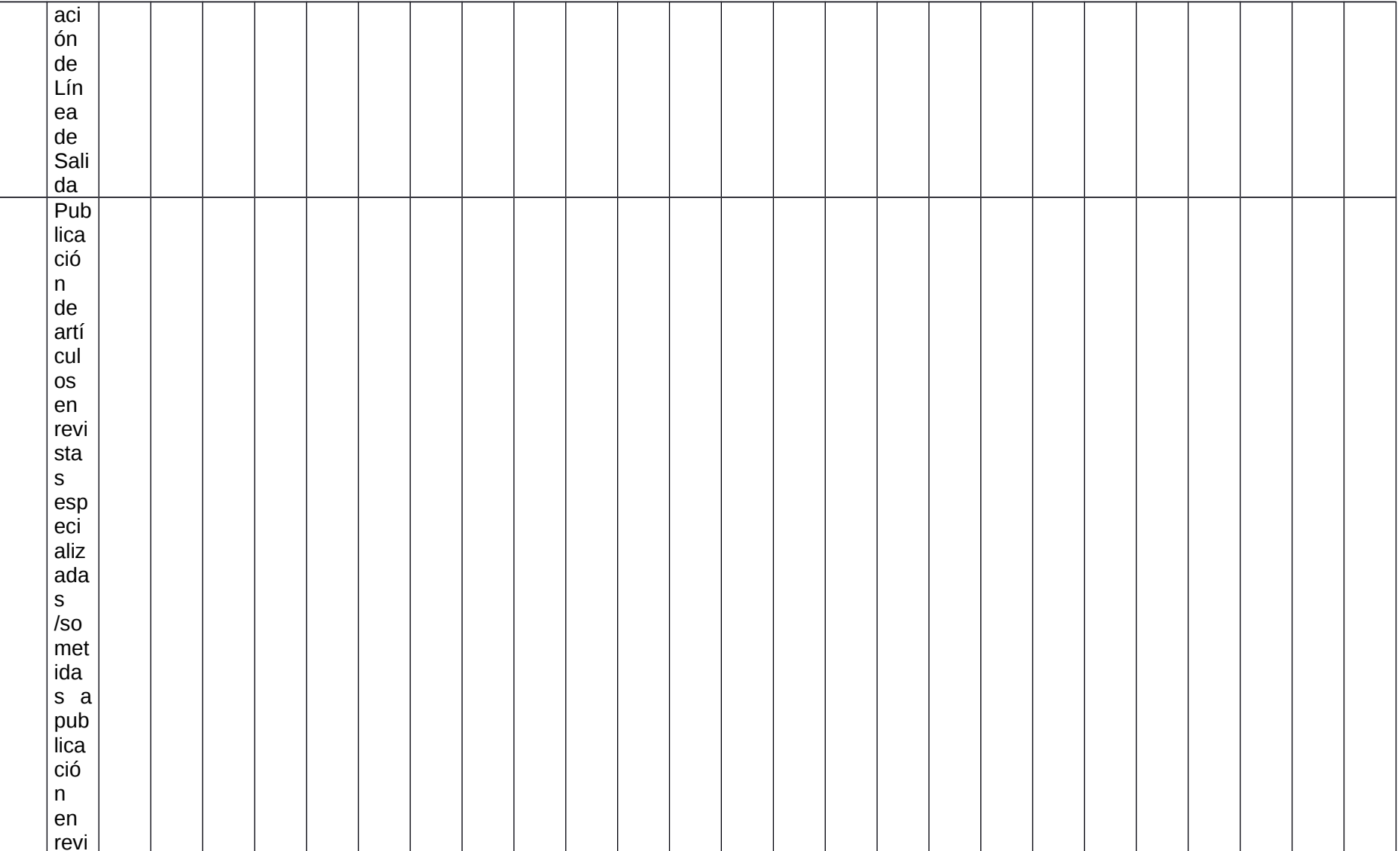

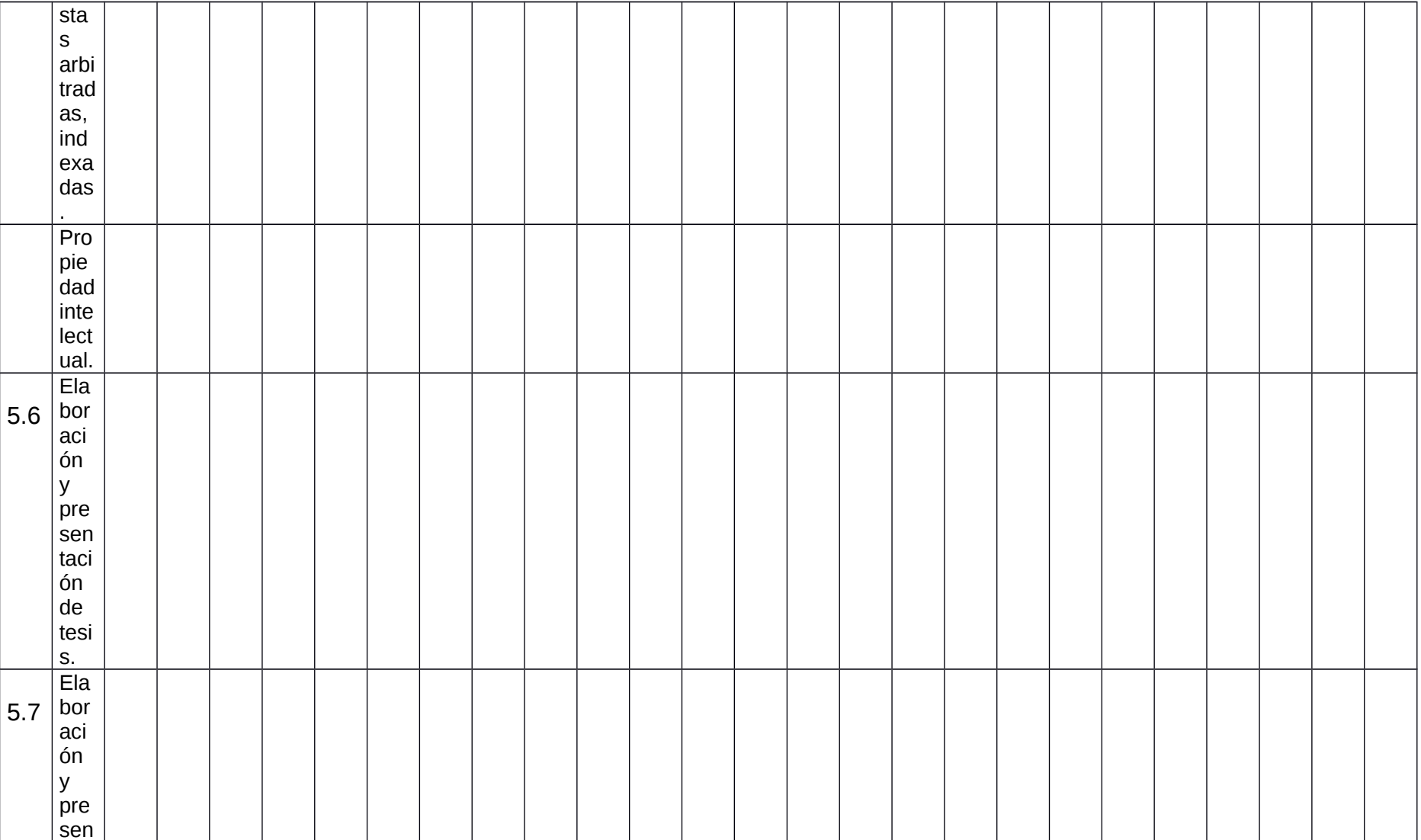

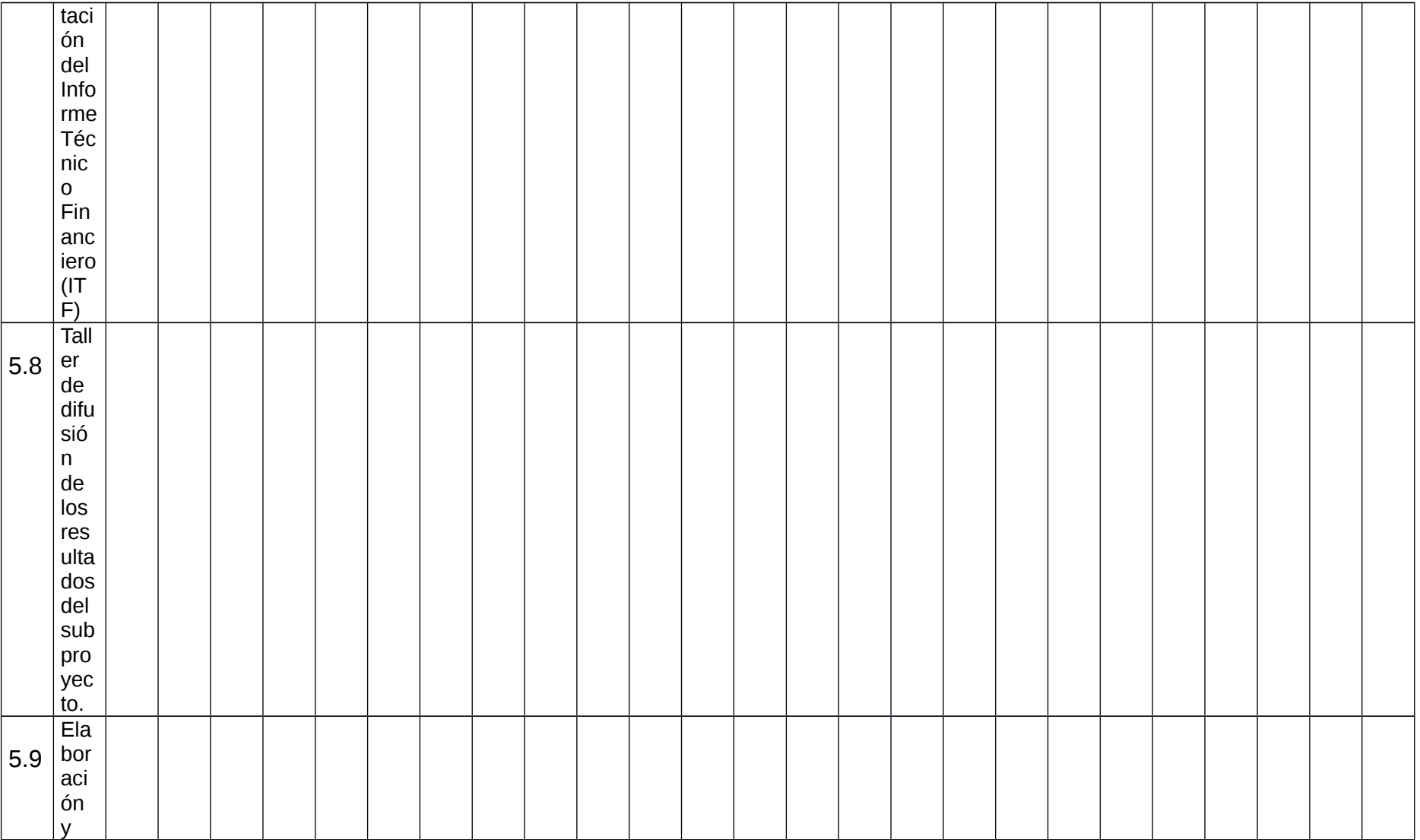

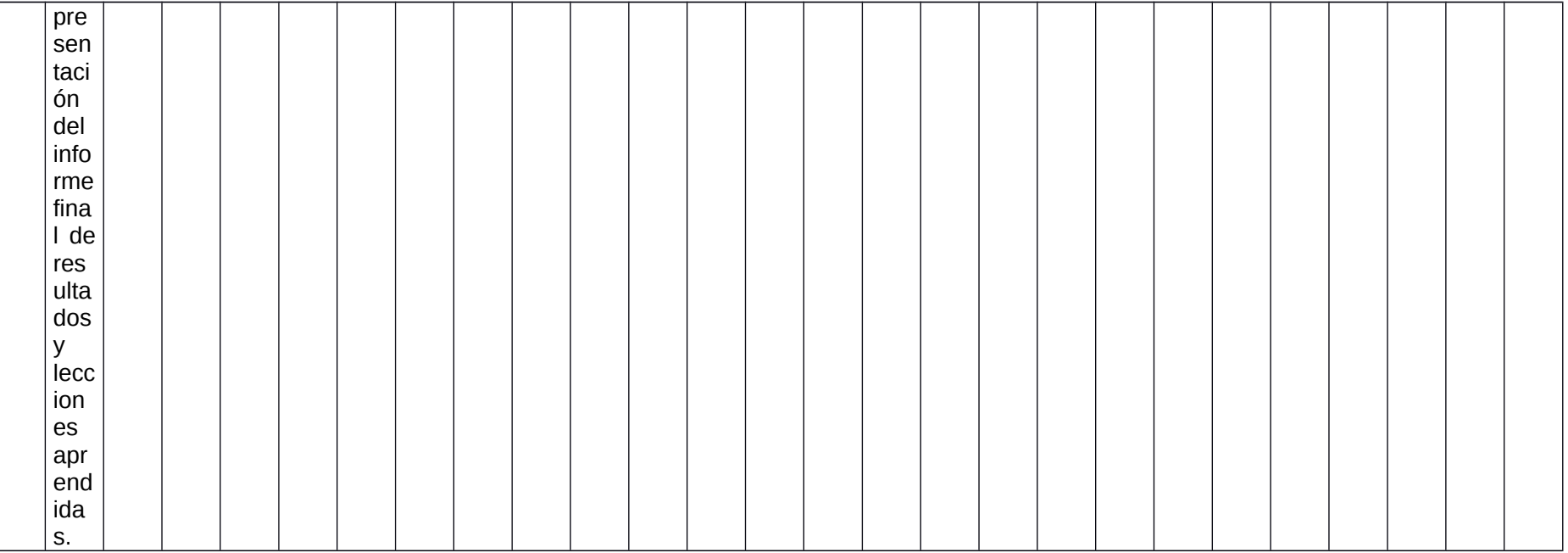

**B.6 METODOLOGÍA DE INVESTIGACIÓN** (Debe adjuntar archivo para ampliar metodología de investigación)

Describir el método (o métodos) científico que se empleará para la comprobación muestral de cada uno de los componentes, en forma coherente a la hipótesis básica de la investigación. Sustentar, con base bibliográfica, la pertinencia del método en términos de la representatividad de la muestra y de los resultados que se esperan alcanzar. En la sección B.12 liste la relación bibliográfica de documentos referenciados que sustentan el método o métodos de investigación, restringida a los últimos 10 años como máximo. (Máx. Caracteres 5000)

## **B.7 PLAN EXPERIMENTAL** (Debe adjuntar archivo para ampliar plan experimental)

Con base en los requerimientos de la investigación, señalar la secuencia lógica de acciones o procesos independientes que garanticen la recolección de información (estadística) de modo coherente, de acuerdo con la naturaleza del problema enfocado y objetivos de la investigación. Señalar las pruebas muéstrales, o experimentos requeridos para cada uno de los componentes del plan de investigación, incluyendo la descripción detallada de los: tratamientos, variables que serán evaluadas, unidades de análisis, diseño de la investigación en relación a la hipótesis. En lo posible, para cada componente, precisar los equipos y materiales requeridos para garantizar la calidad de los resultados de la investigación. (Máx. Caracteres 5000)

# **B.8 PROPIEDAD Y USO DE LOS RESULTADOS**

Indicar si los resultados del subproyecto serán factibles de algún mecanismo de protección de la propiedad intelectual.

Para el caso de un subproyecto de investigación aplicada, indicar la relevancia de la participación en el subproyecto de actores productivos y/o sociales interesados en el uso de los resultados, precisar, de ser el caso, el sistema de producción que será mejorado con los resultados de la investigación, en términos de optimización de la producción y de la productividad, minimización de costos, maximización de la eficiencia y de la sostenibilidad, y mejorar la competitividad de los productos, bienes, servicios y procesos. (Máx. Caracteres 3000)

# **B.9 CONTRIBUCIONES DEL SUBPROYECTO**

Resumir las contribuciones que se espera del subproyecto en: (Máx. Caracteres 5000)

- a) Capacidades técnicas y de gestión de la Entidad Solicitante;
- b) Capacidades complementarias con las Entidades Asociadas;
- c) Formación de investigadores jóvenes;
- d) Integración o consolidación a redes temáticas;
- e) Equipamiento y acceso a servicios especializados;
- f) Publicaciones indexadas.
- g) tesis de pregrado y posgrado;
- h) Producción de nuevas tecnologías.
- i) Otros.

## **B.10 IMPACTOS ESPERADOS**

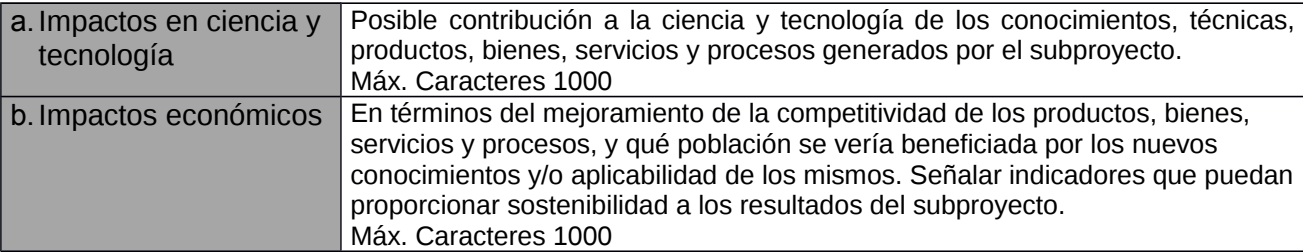

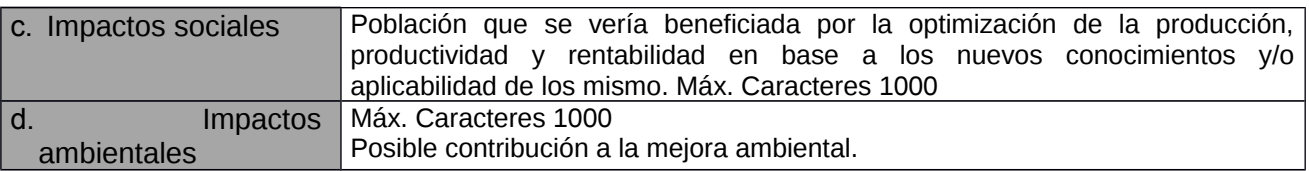

# **B.11 RECURSOS NECESARIOS**

## **B.11.1 Antecedentes del Equipo Técnico**

Resuma los antecedentes del equipo técnico en el desarrollo de investigaciones o proyectos en áreas relacionadas con la presente propuesta, señalando en cada caso sus principales objetivos, metodología, resultados y complementariedades con el presente subproyecto. (Máx. Caracteres 3000)

# **B.11.2 Presentación del Equipo Técnico**

Son los recursos humanos provenientes de la entidad solicitante, entidades asociadas, recursos humanos adicionales y tesistas.

Los consultores y el Coordinador Administrativo no forman parte del equipo técnico del subproyecto

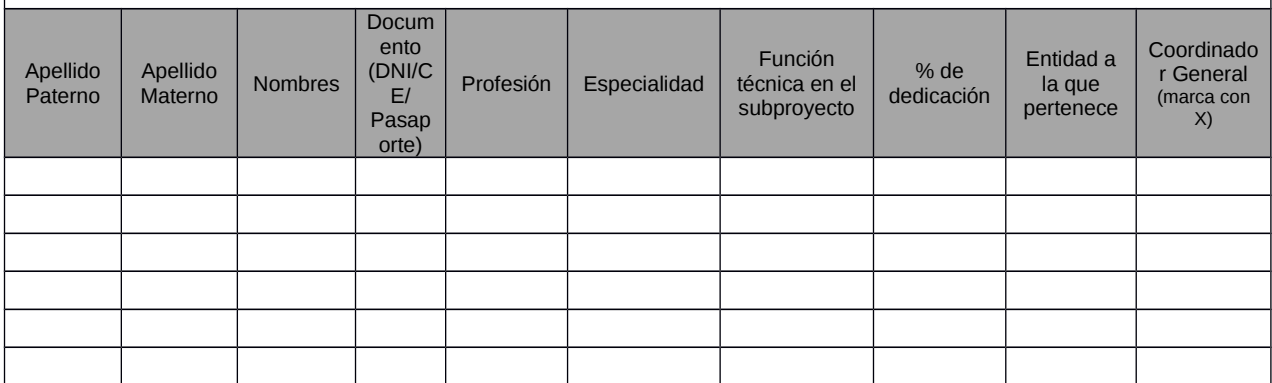

Adjuntar los CV impresos y en formato electrónico según anexo de las Bases del Concursos.

## **B.12 REFERENCIAS BIBLIOGRÁFICAS**

Incorpore el listado completo de las referencias bibliográficas consultadas, como máximo de los últimos 10 años. (5000 palabras)

## **SECCIÓN C: PRESUPUESTO DEL SUBPROYECTO**

Los cuadros Nº 1 (Presupuesto por entidades aportantes), Nº 2 (Presupuesto por partida de gasto y entidades aportantes), se completarán en forma automática (en el sistema en línea). Para completar el subproyecto deberá insertar los siguientes:

CUADRO Nº 3: Equipos y Bienes duraderos. CUADRO Nº 4: Recursos Humanos – Valorización del equipo Técnico. CUADRO Nº 5: Consultorías. CUADRO Nº 6: Servicios de terceros. CUADRO Nº 7: Pasajes y viáticos. CUADRO Nº 8: Materiales e insumos. CUADRO Nº 9: Otros gastos elegibles. CUADRO Nº10: Gastos de gestión

# **FORMATOS DE CUADROS**

.

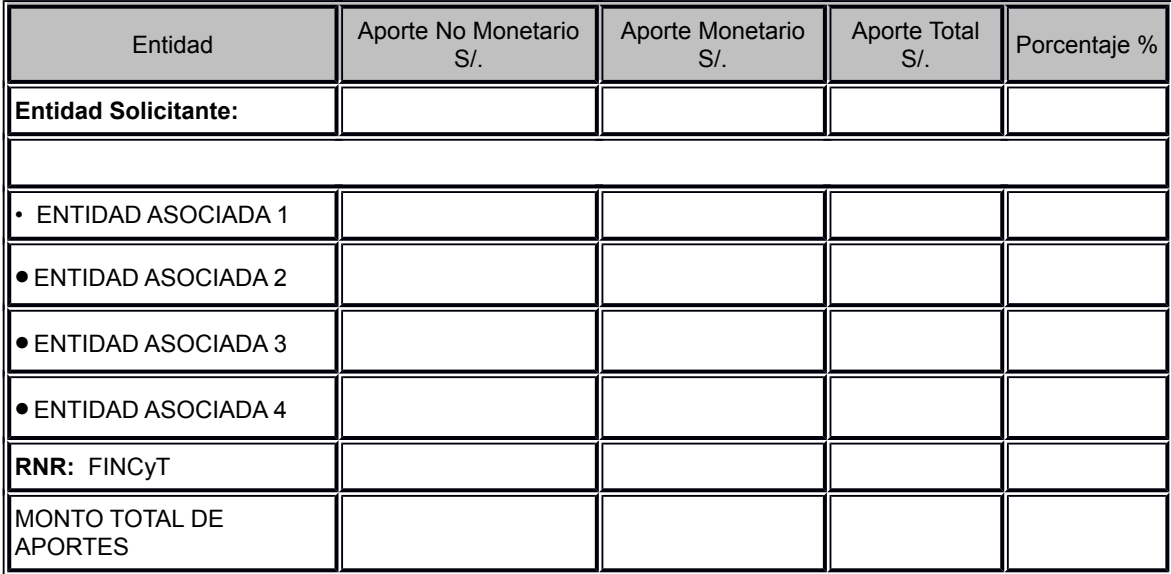

## **CUADRO Nº 1: PRESUPUESTO POR ENTIDADES APORTANTES**

# **CUADRO Nº 2: PRESUPUESTO POR PARTIDA DE GASTO Y ENTIDADES APORTANTES**

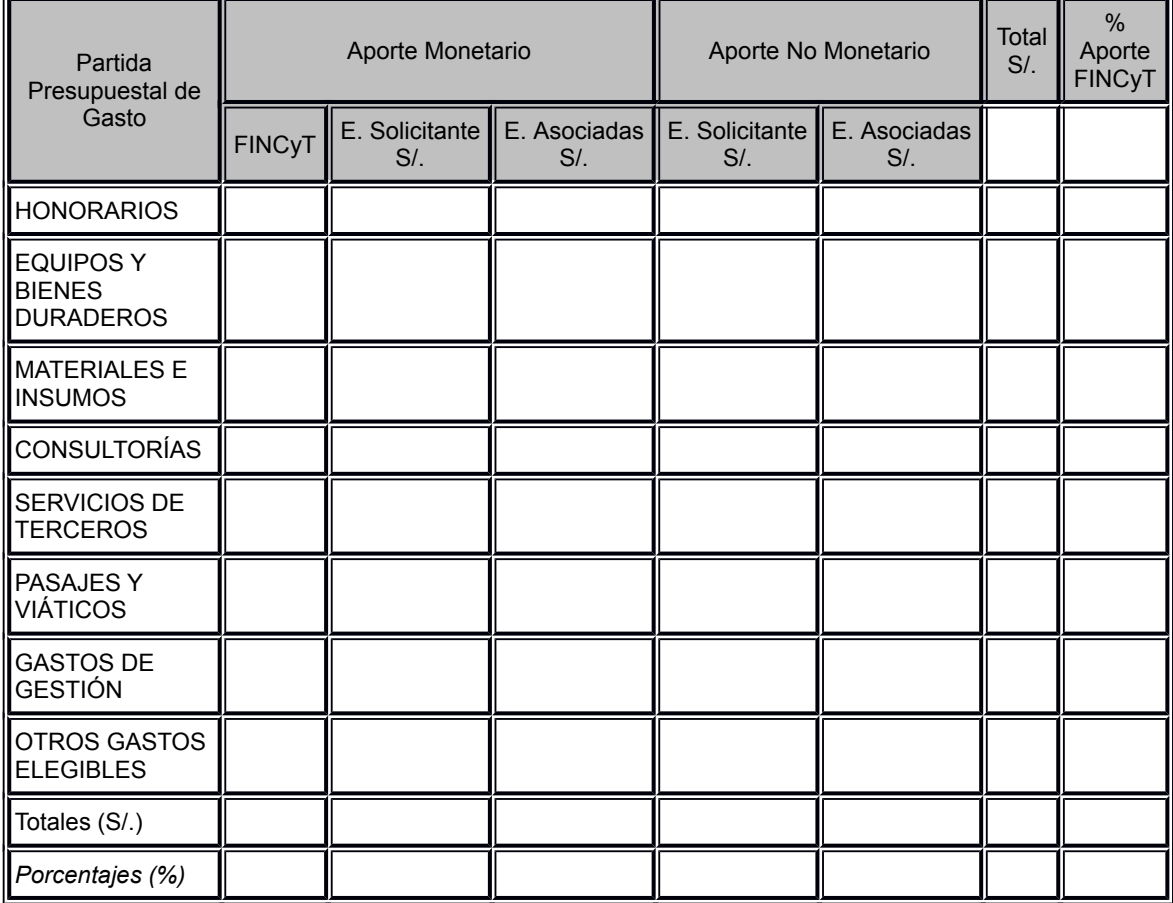

### **CUADRO Nº 3: EQUIPOS Y BIENES DURADEROS**

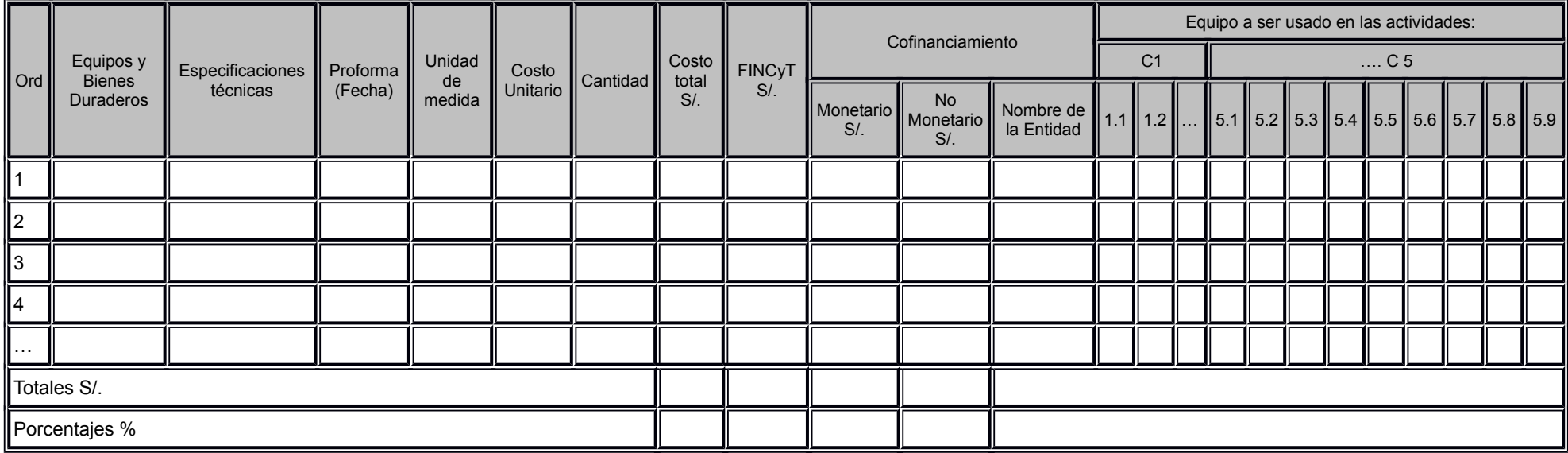

## **CUADRO Nº 4: RECURSOS HUMANOS - HONORARIOS Y VALORIZACIÓN DEL EQUIPO TÉCNICO**

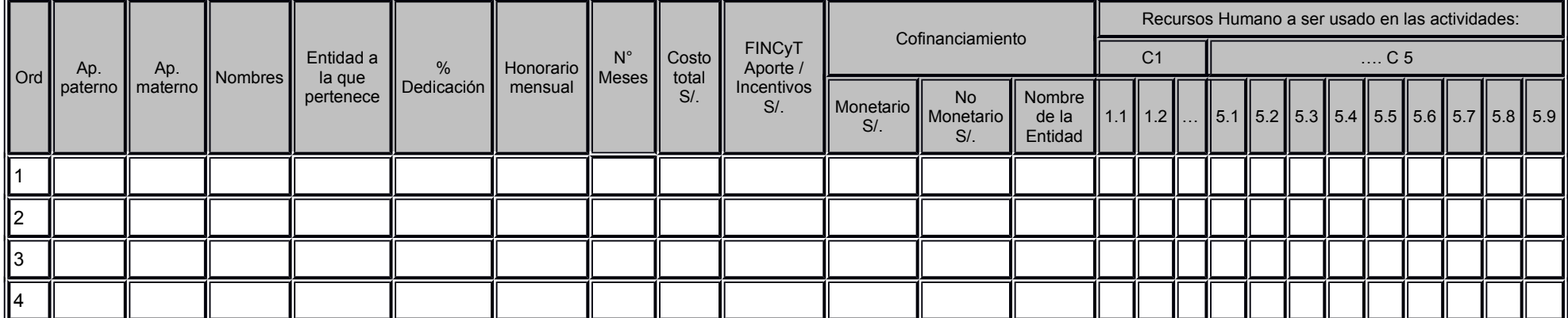

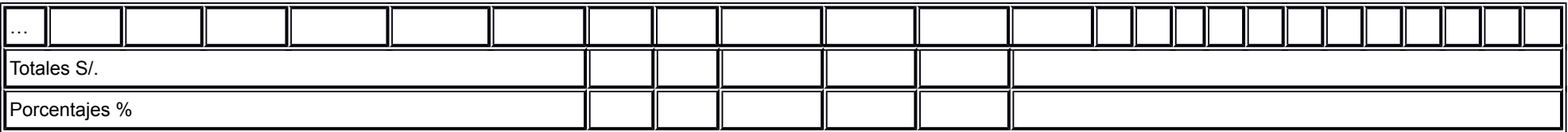

#### **COORDINADOR ADMINISTRATIVO**

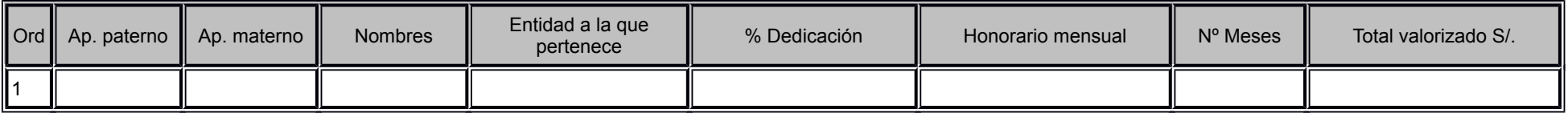

## **CUADRO Nº 5: CONSULTORÍAS**

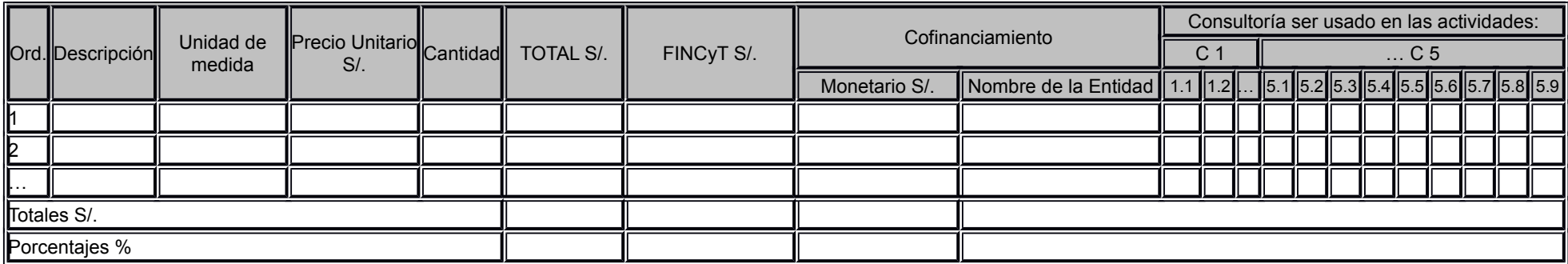

## **CUADRO Nº 6: SERVICIOS DE TERCEROS**

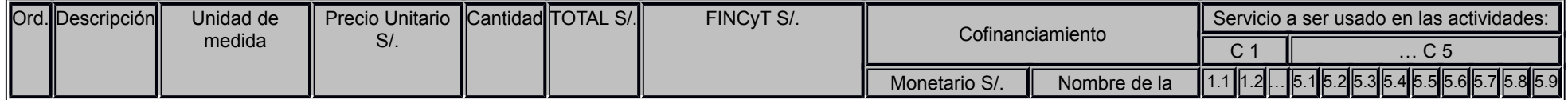

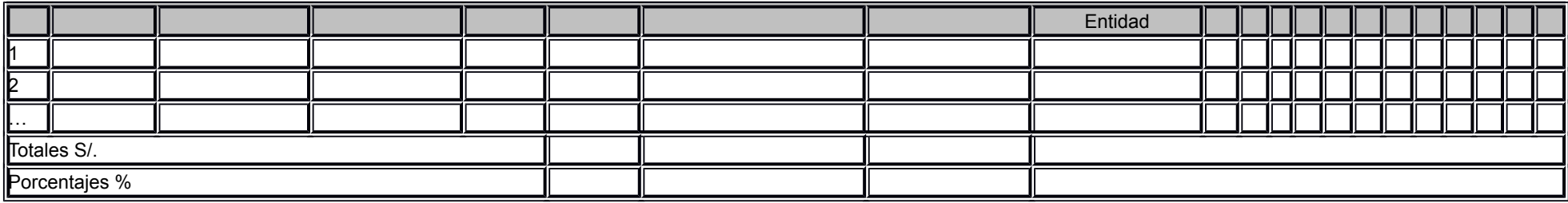

## **CUADRO Nº 7: PASAJES Y VIÁTICOS**

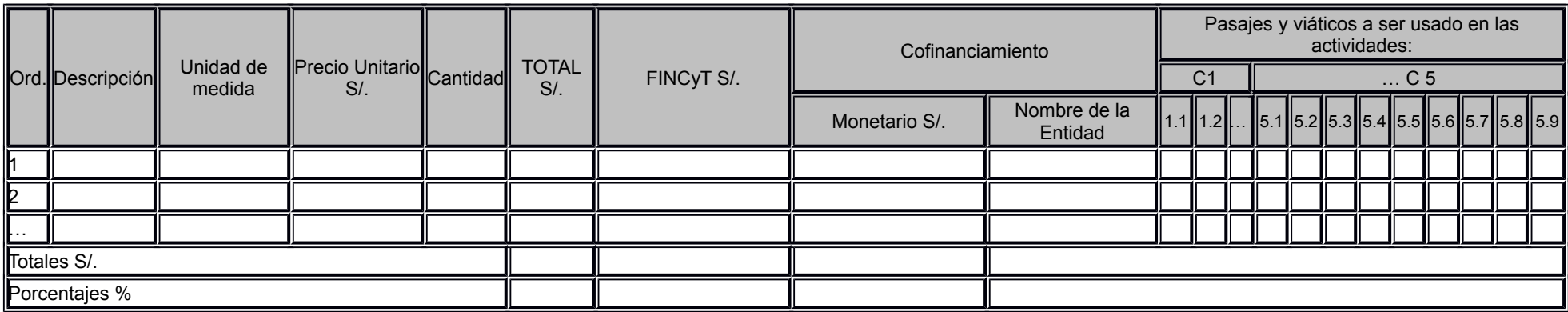

### **CUADRO Nº 8: MATERIALES E INSUMOS**

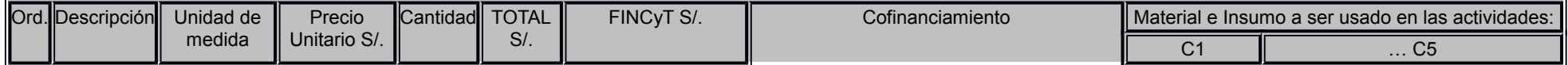

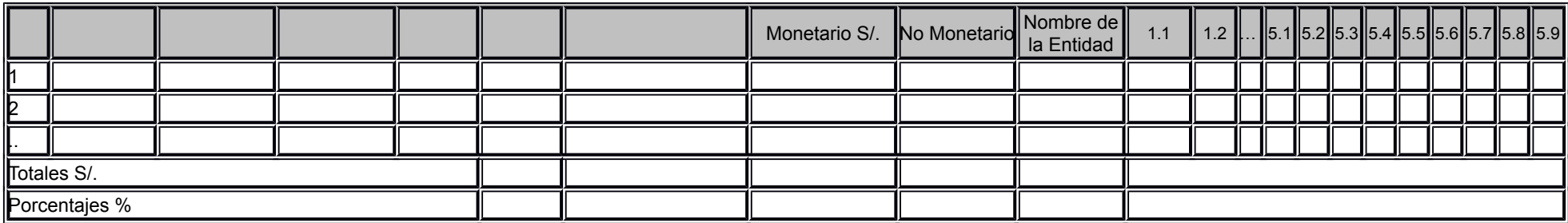

### **CUADRO Nº 9: OTROS GASTOS ELEGIBLES**

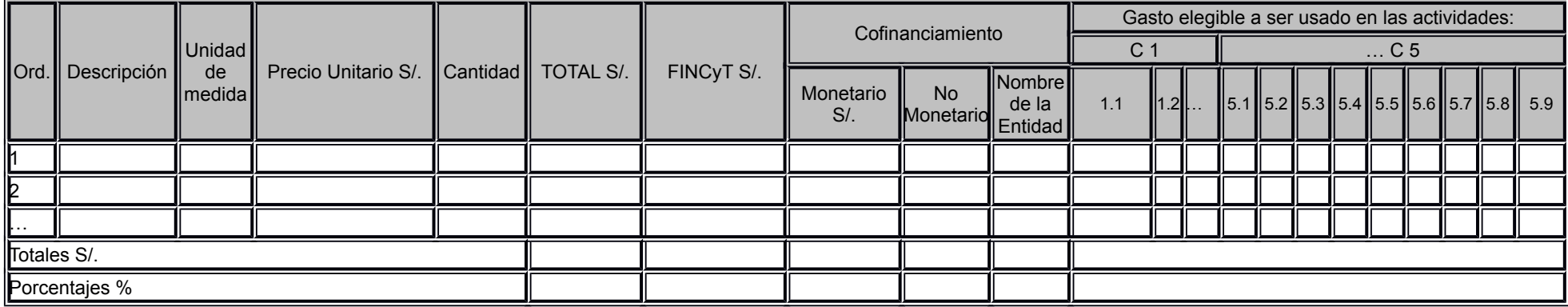

## **CUADRO Nº 10: GASTOS DE GESTIÓN**

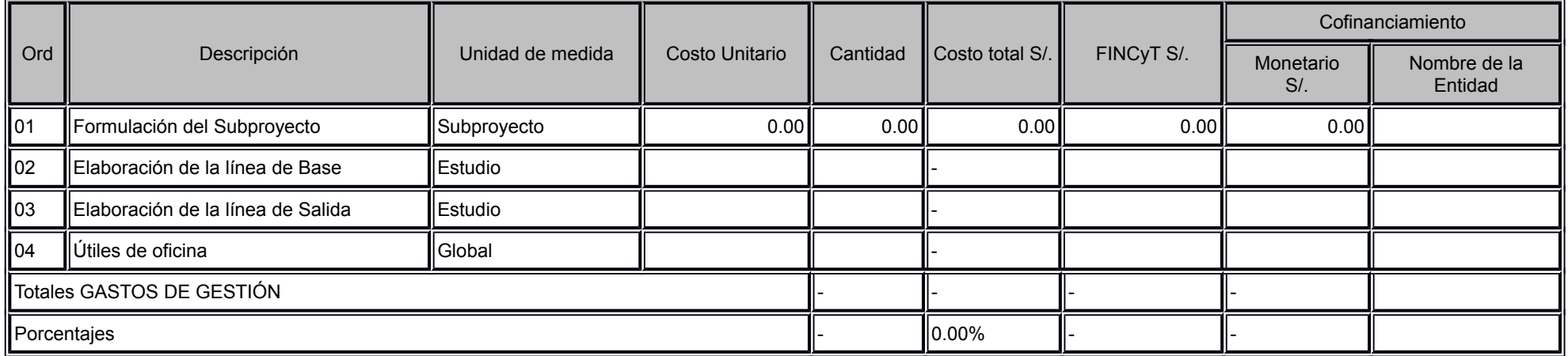

## **EQUIPO FORMULADOR DEL SUBPROYECTO**

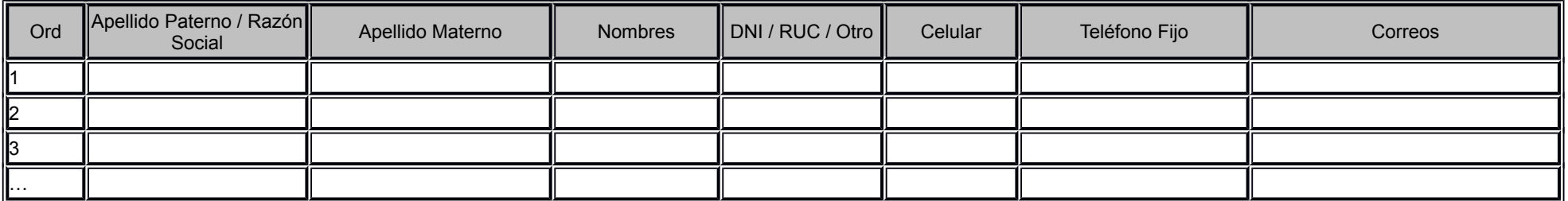